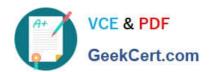

# C2150-609<sup>Q&As</sup>

IBM Security Access Manager V9.0 Deployment

# Pass IBM C2150-609 Exam with 100% Guarantee

Free Download Real Questions & Answers PDF and VCE file from:

https://www.geekcert.com/c2150-609.html

100% Passing Guarantee 100% Money Back Assurance

Following Questions and Answers are all new published by IBM Official Exam Center

- Instant Download After Purchase
- 100% Money Back Guarantee
- 365 Days Free Update
- 800,000+ Satisfied Customers

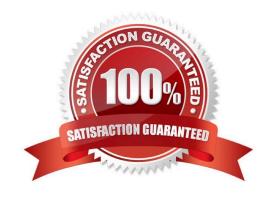

# https://www.geekcert.com/c2150-609.html

2024 Latest geekcert C2150-609 PDF and VCE dumps Download

### **QUESTION 1**

The deployment professional (testuser1) is currently logged into the appliance, but cannot read the IBM Security Access Manager (ISAM) V9.0 event logs. Management authorization is configured as shown in the following screenshot.

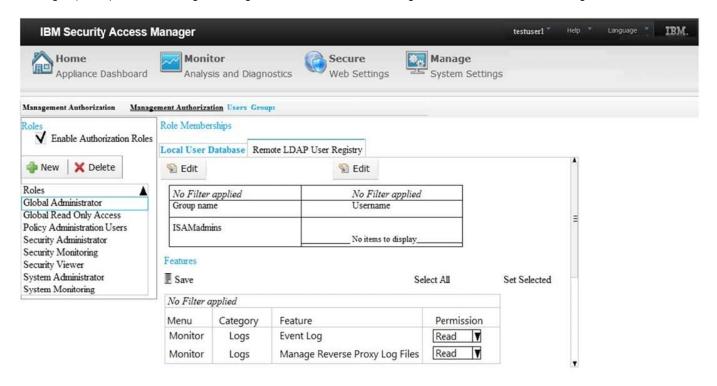

What is the most likely cause of this issue?

- A. Write permission is required for the Event Log Feature.
- B. The Global Administrator role lacks the necessary privileges.
- C. Userid "testuser1" has not been added to the ISAMAdmins LDAP group.
- D. There is a connectivity issue and the LDAP containing userid "testuser1" cannot be contacted.

Correct Answer: A

## **QUESTION 2**

An IBM Security Manager V9.0 deployment professional responsible for a large cluster notices the clocks among the nodes are not in sync and needs to update settings to ensure the clocks are synchronized.

Which setting should be used to help keep times synchronized?

- A. Set NTP settings in /etc/ntp.conf
- B. Set NTP settings in the components conf file
- C. Set NTP settings using the LMI at the Date/Time panel

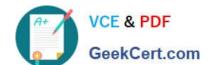

## https://www.geekcert.com/c2150-609.html

2024 Latest geekcert C2150-609 PDF and VCE dumps Download

D. Set NTP settings using the LMI at he Advanced Tunings panel

Correct Answer: A

Reference: http://www-01.ibm.com/support/docview.wss?uid=swg22004957

#### **QUESTION 3**

Given the following description of the IBM Security Access Manager V9.0 Web Proxy environment and command:

LMI Interface IP 192.168.42.111 Admin id: admin Admin Password: secret Web Reverse Proxy Instance Name: webseal\_instA Web Reverse Proxy Instance Name: webseal\_instB Web Reverse Proxy Instance Name: webseal\_instC

 $curl -s -k -u \ admin:secret -H \ "Accept: application/json" -X \ put \ https://192.168.42.111/wga-reverseproxy/webseal_instA/tracing/pdweb.snoop -d {\ '\"level\":\9 \\",\\"id\":\"pdweb.snoop\\",\\"rollover_size\\":\"2000000\\"}$ 

What will running this command do?

- A. It will turn off the pdweb.snoop tracing for webseal\_instA.
- B. It will turn on the pdweb.snoop tracing for webseal\_instA.
- C. It will turn off the pdweb.snoop tracing on ALL Web Proxy instances.
- D. It will turn on the pdweb.snoop tracing on ALL Web Proxy instances.

Correct Answer: B

## **QUESTION 4**

A deployment professional in charge of a large deployment with replicated reverse proxy instances needs to keep junctions, template files, and configuration settings in sync between the instances.

How can this be done?

- A. Setup appliance clustering and issue server sync all
- B. Setup appliance clustering and issue server cluster sync
- C. Setup a master reverse proxy instance and issue server task source-instance sync target-instance
- D. Setup a master reverse proxy instance and issue server task target-instance sync source-instance

Correct Answer: C

### **QUESTION 5**

A deployment professional has configured Federated Single Sign-On using IBM Security Access Manager V9.0 with WebSEAL as point of contact.

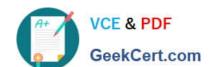

## https://www.geekcert.com/c2150-609.html 2024 Latest geekcert C2150-609 PDF and VCE dumps Download

Which two things need to be configured to achieve Single Log Out (SLO) in the SAML 2.0 Federation? (Choose two.)

- A. The page displayed after pkmslogout is called (logout.html)
- B. The creation of user session ID\\'s ([session]) user-session-ids= yes)
- C. The passing of session cookies to junctioned servers (-k option in the junction creation)
- D. The URIs that receive a single signoff request ([acnt-mgt]) single-signoff-uri =/applications/signoff)
- E. The appropriate extended attribute to the Federation junction (HTTP-Tag-Value user\_session\_id=user\_session\_id)

Correct Answer: BD

Latest C2150-609 Dumps

C2150-609 VCE Dumps

C2150-609 Exam Questions